## Sign Up Cal endar Quick Guide

## HACLS MONROE COUNTY

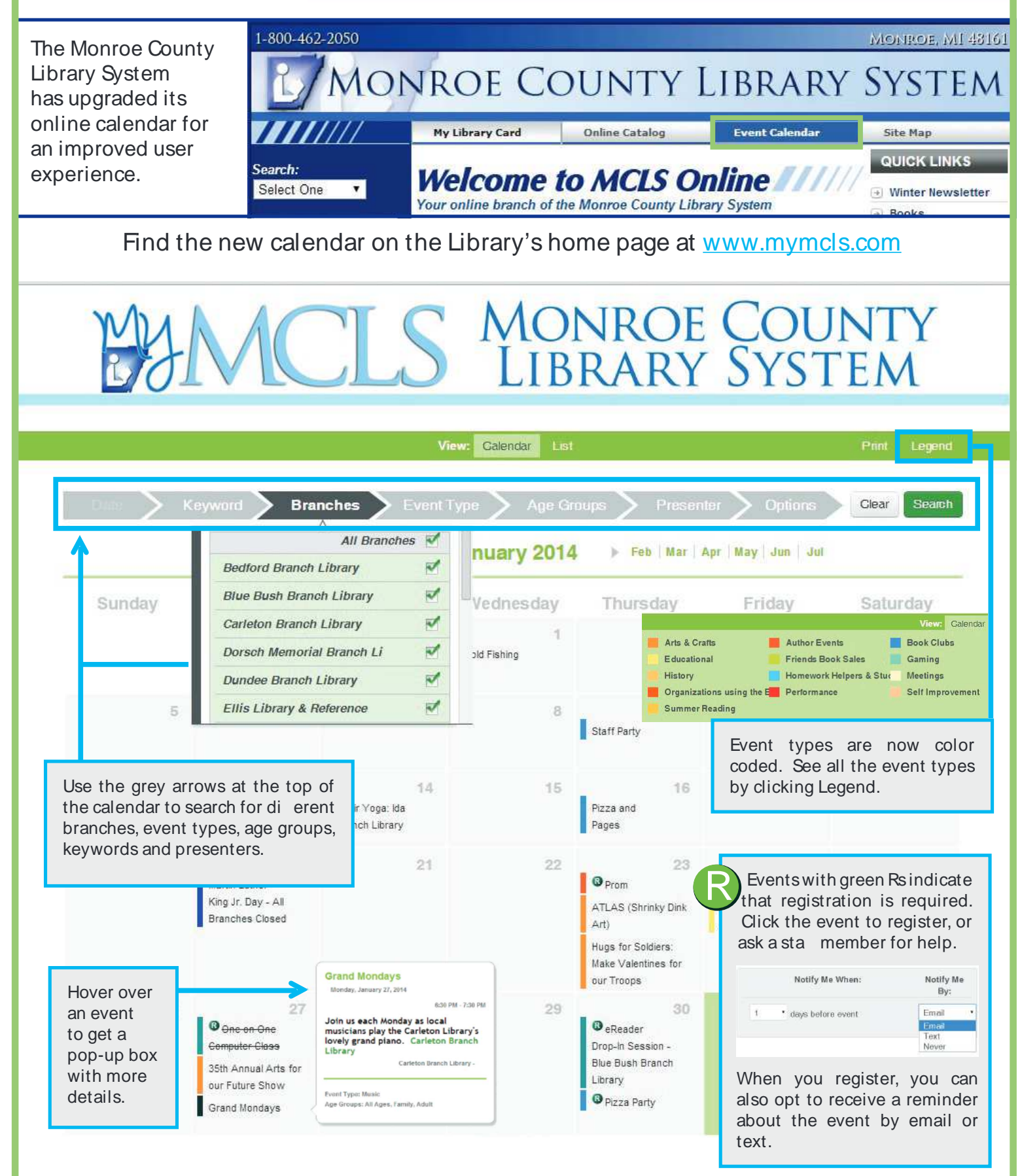

## Sign Up Cal endar Quick Guide - Continued -

## **VICLS MONROE COUNTY**

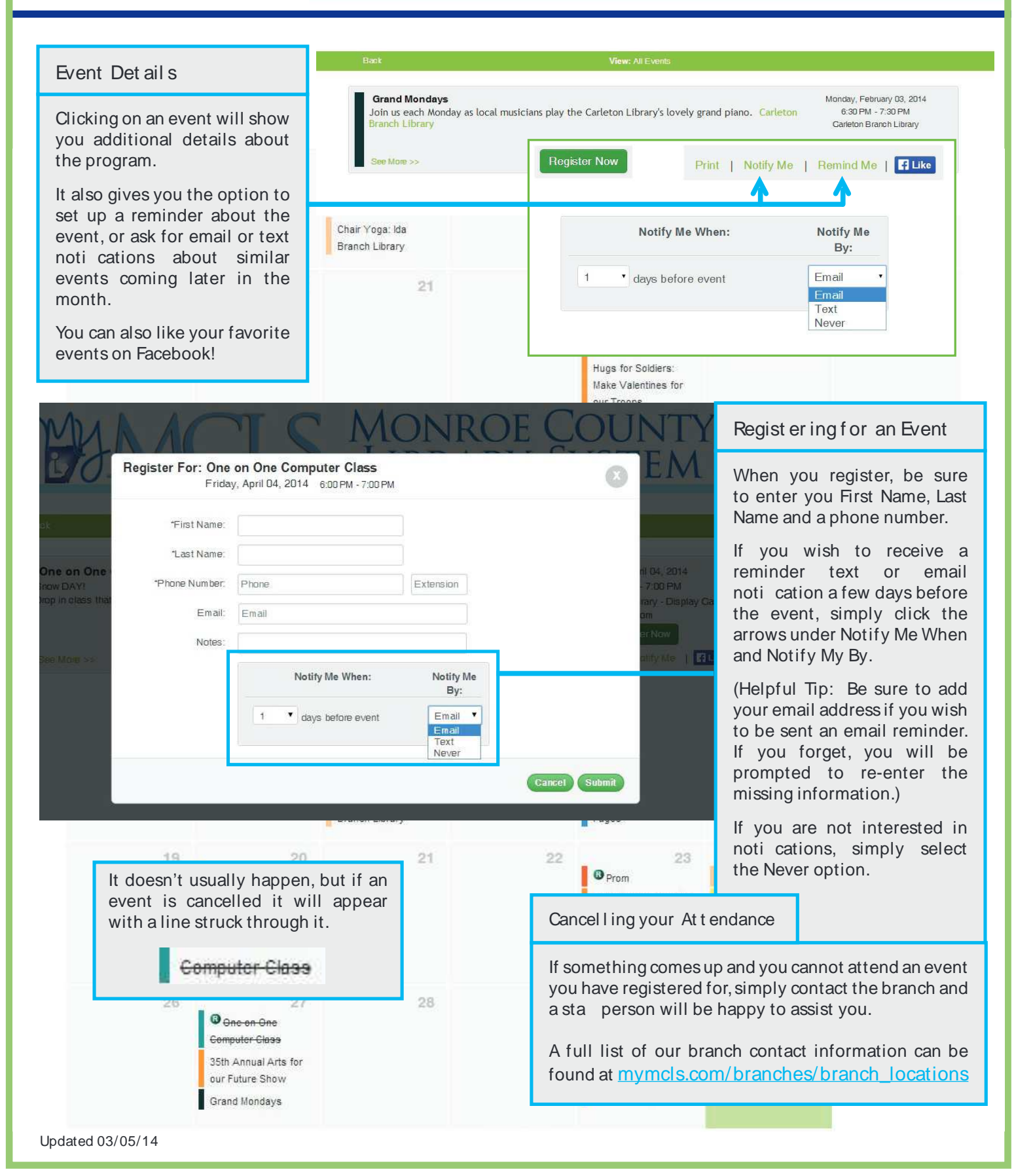